### **ЮЖНО-УРАЛЬСКИЙ ГОСУДАРСТВЕННЫЙ УНИВЕРСИТЕТ**

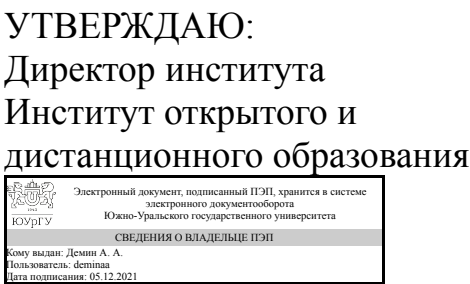

А. А. Демин

### **РАБОЧАЯ ПРОГРАММА**

**дисциплины** 1.Ф.П1.06 Практикум по виду профессиональной деятельности **для направления** 08.03.01 Строительство **уровень** Бакалавриат **профиль подготовки** Промышленное и гражданское строительство **форма обучения** заочная **кафедра-разработчик** Техника, технологии и строительство

Рабочая программа составлена в соответствии с ФГОС ВО по направлению подготовки 08.03.01 Строительство, утверждённым приказом Минобрнауки от 31.05.2017 № 481

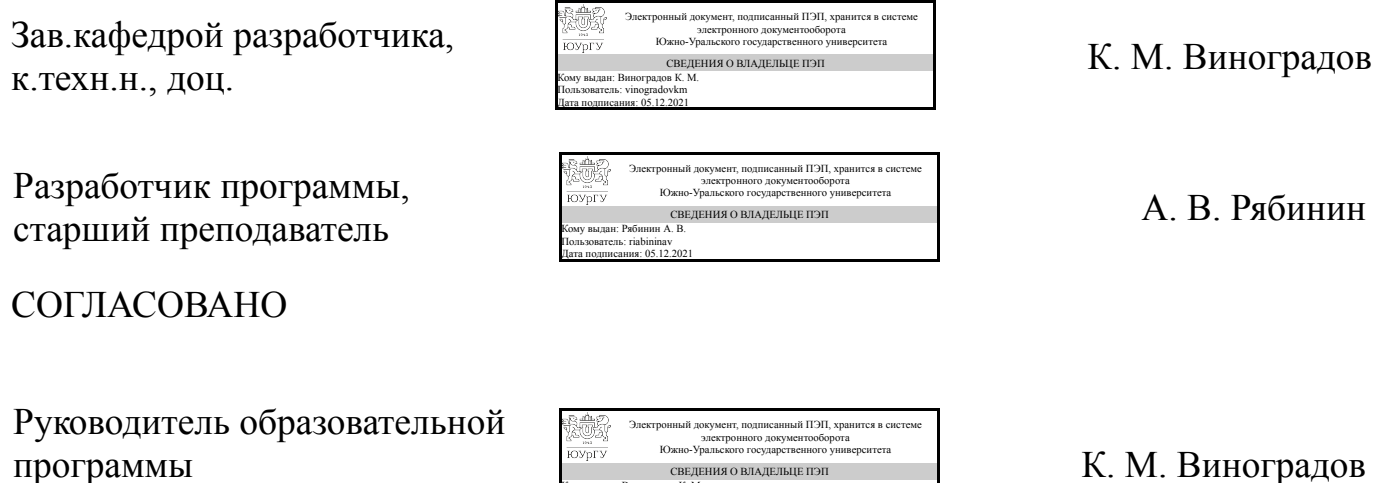

Кому выдан: Виноградов К. М. Пользователь: vinogradovkm Дата подписания: 05.12.2021

Челябинск

к.техн.н., доц.

### **1. Цели и задачи дисциплины**

Дисциплина «Практикум по виду профессиональной деятельности» являются одной из основных дисциплин при подготовке специалистов в области промышленного и гражданского строительства. Целью курса «Практикум по виду профессиональной деятельности» является подготовка квалифицированных специалистов – организаторов строительного производства, знающих теоретические основы организации, планирования и управления в строительстве и умеющих их эффективно использовать в практической деятельности. Задачи дисциплины – изучение методов, форм и средств организации строительства и реконструкции предприятий, зданий и сооружений; методов расчета железобетонных и каменных конструкций с использованием программного комплекса ЛИРА; критериев выбора организационно-технических решений.

### **Краткое содержание дисциплины**

В дисциплине рассматриваются технологии возведения подземных частей зданий, технология возведения полносборных и сборно-монолитных зданий, зданий из мелкоштучных конструкций, технология возведения зданий и сооружений из монолитного железобетона, технологии реконструкции зданий, контроль качества производства подготовительный, строительно-монтажных и других видов строительных работ, разработка проектов производства работ по рабочей документации. Для усвоения лекционного материала по учебной дисциплине разработан обзорный курс аудиолекций (электронный вариант цикла лекций). При проведении практических и семинарских занятий предусматривается вариативность в формах их проведения (контрольный опрос заменяется на письменное задание, и другие). В филиале созданы соответствующие материально – технические условия для реализации образовательной программы и освоения учебного курса. В соответствии с разработанными графиками предусмотрены индивидуальные консультации, на которых выбирается наиболее оптимальная форма работы с обучающимися в зависимости от их индивидуальных психофизиологических особенностей. Методические рекомендации по инклюзивному образованию содержатся в пункте 8 рабочей программы.

### **2. Компетенции обучающегося, формируемые в результате освоения дисциплины**

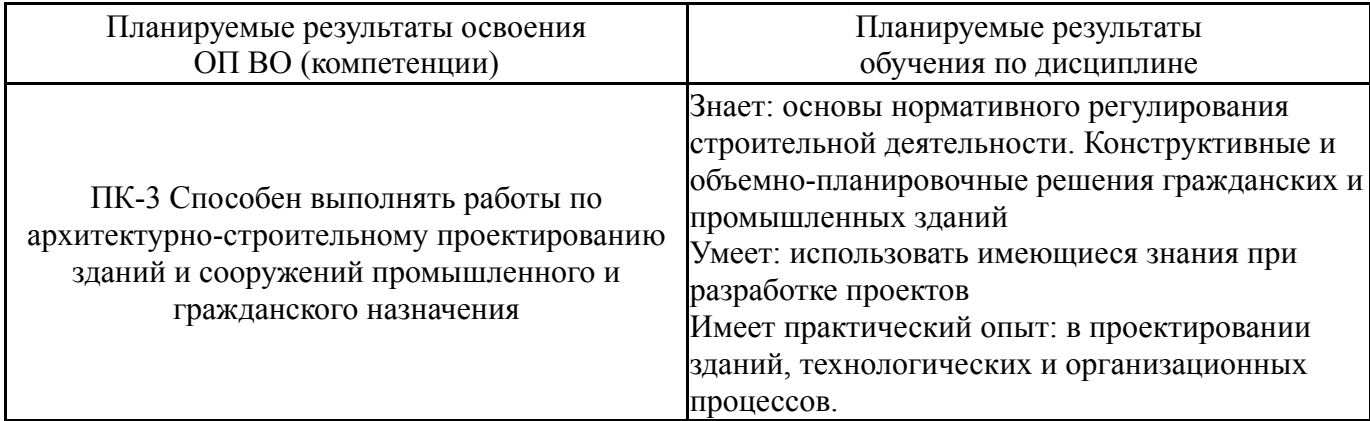

### **3. Место дисциплины в структуре ОП ВО**

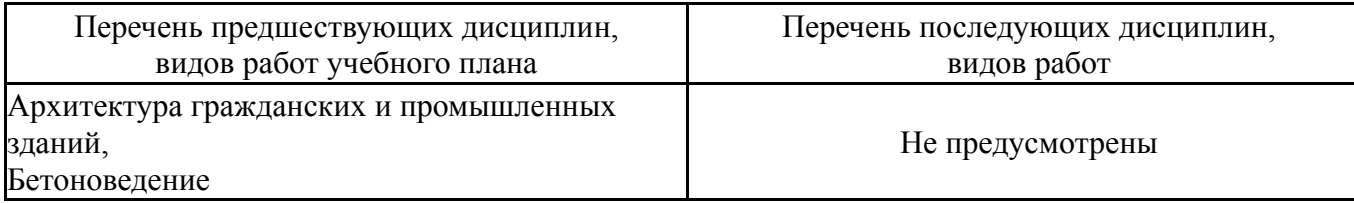

Требования к «входным» знаниям, умениям, навыкам студента, необходимым при освоении данной дисциплины и приобретенным в результате освоения предшествующих дисциплин:

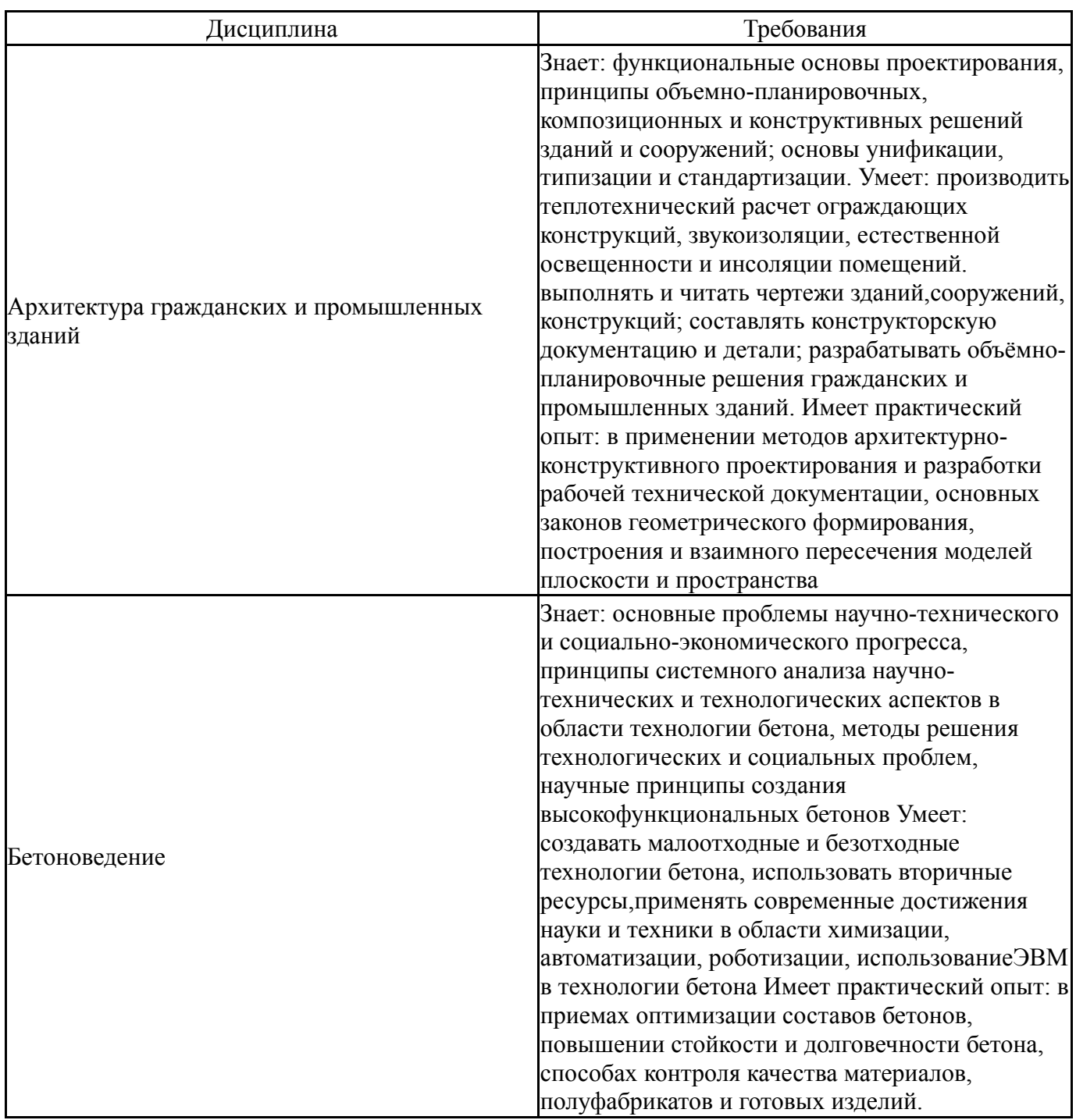

### **4. Объём и виды учебной работы**

Общая трудоемкость дисциплины составляет 6 з.е., 216 ч., 41 ч. контактной работы

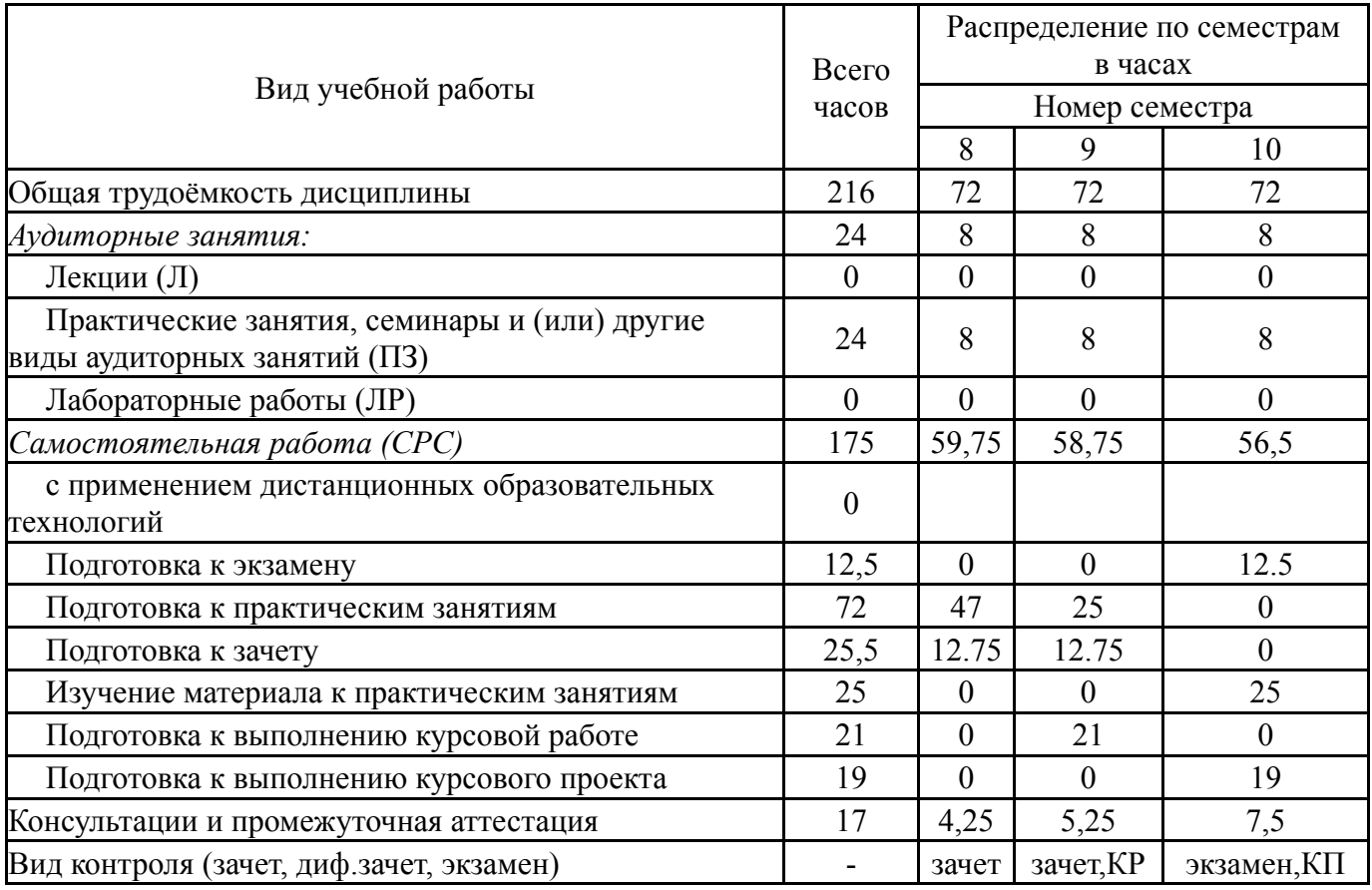

## **5. Содержание дисциплины**

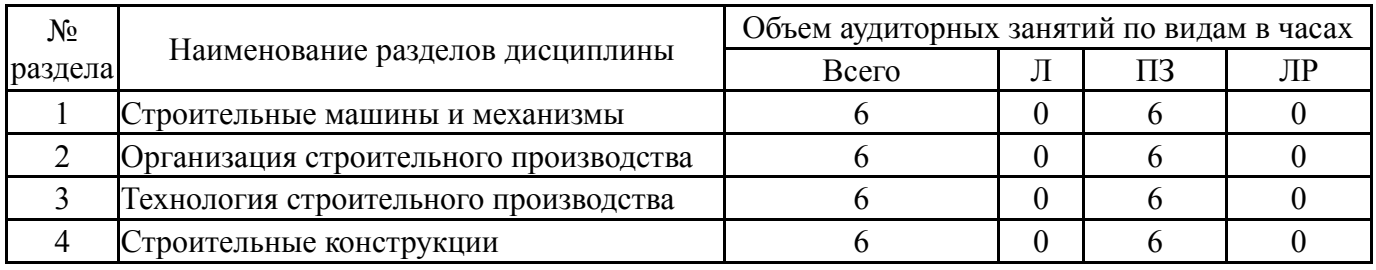

## **5.1. Лекции**

# Не предусмотрены

# **5.2. Практические занятия, семинары**

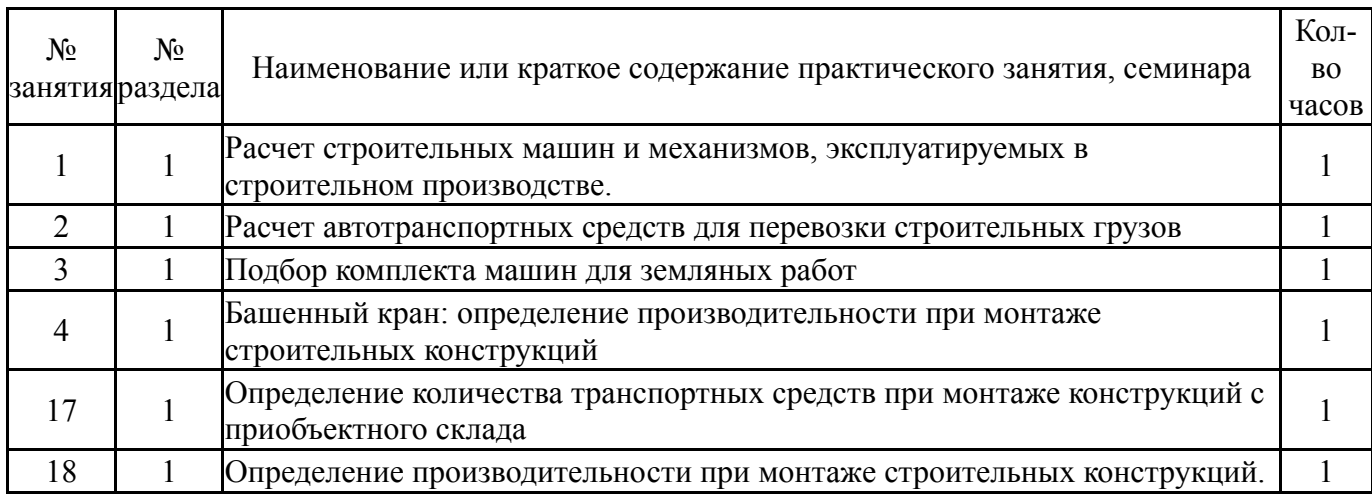

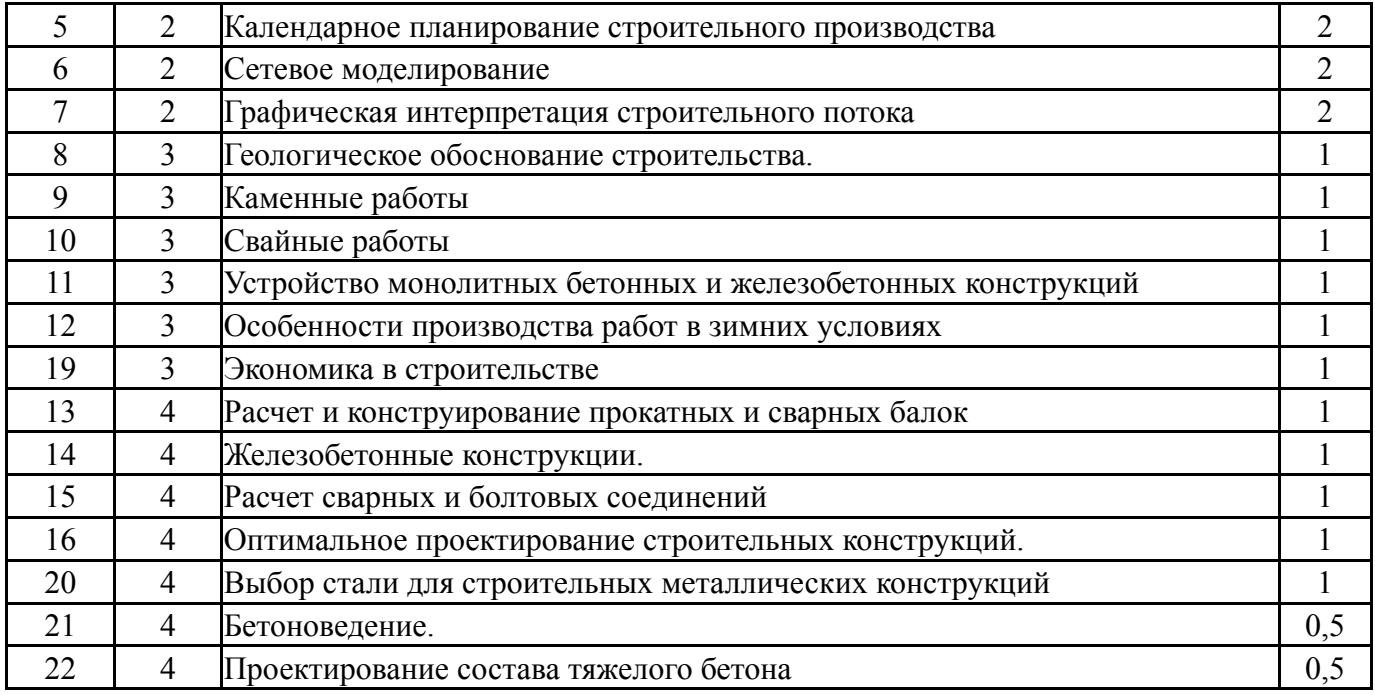

# **5.3. Лабораторные работы**

Не предусмотрены

## **5.4. Самостоятельная работа студента**

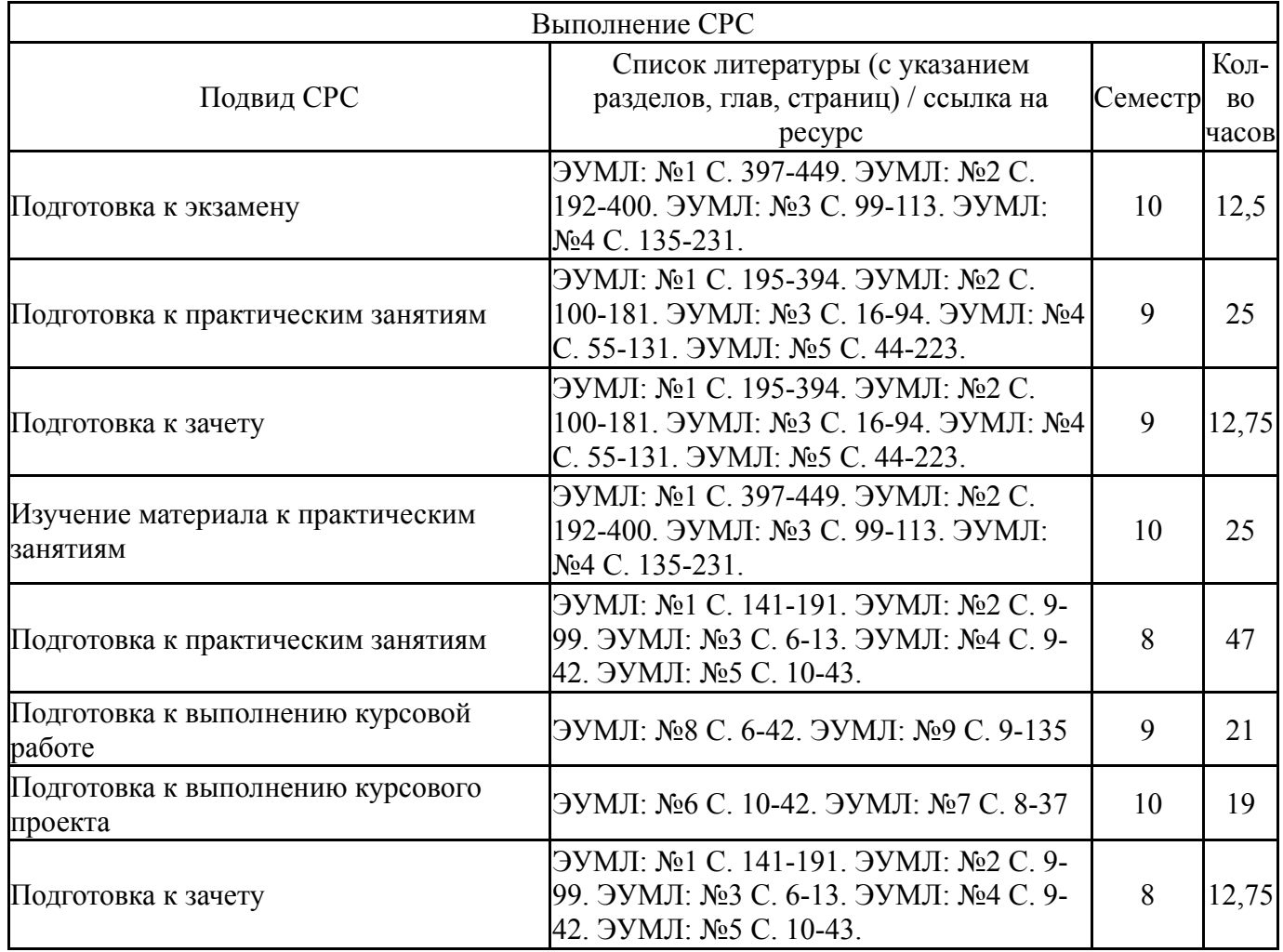

## **6. Текущий контроль успеваемости, промежуточная аттестация**

Контроль качества освоения образовательной программы осуществляется в соответствии с Положением о балльно-рейтинговой системе оценивания результатов учебной деятельности обучающихся.

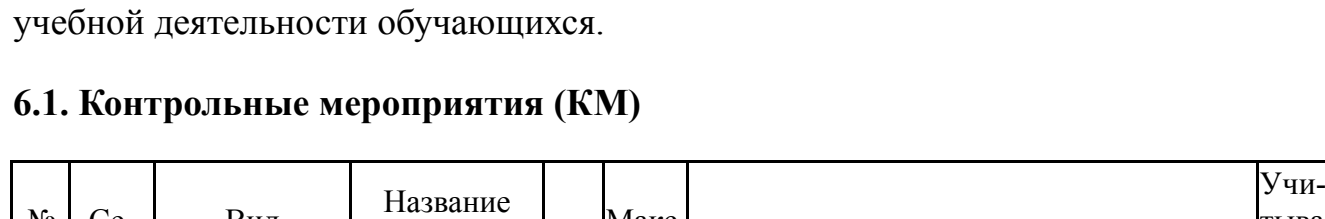

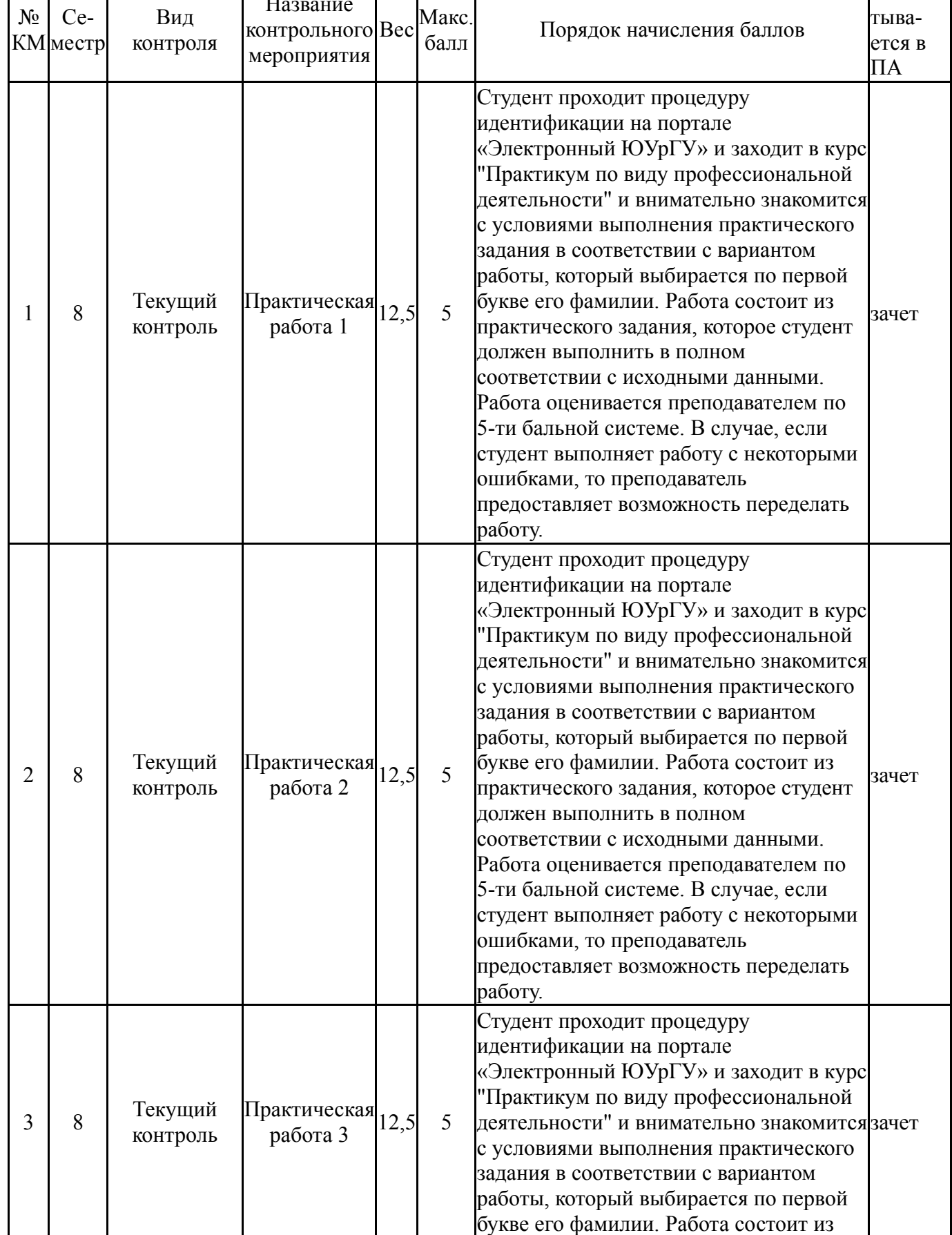

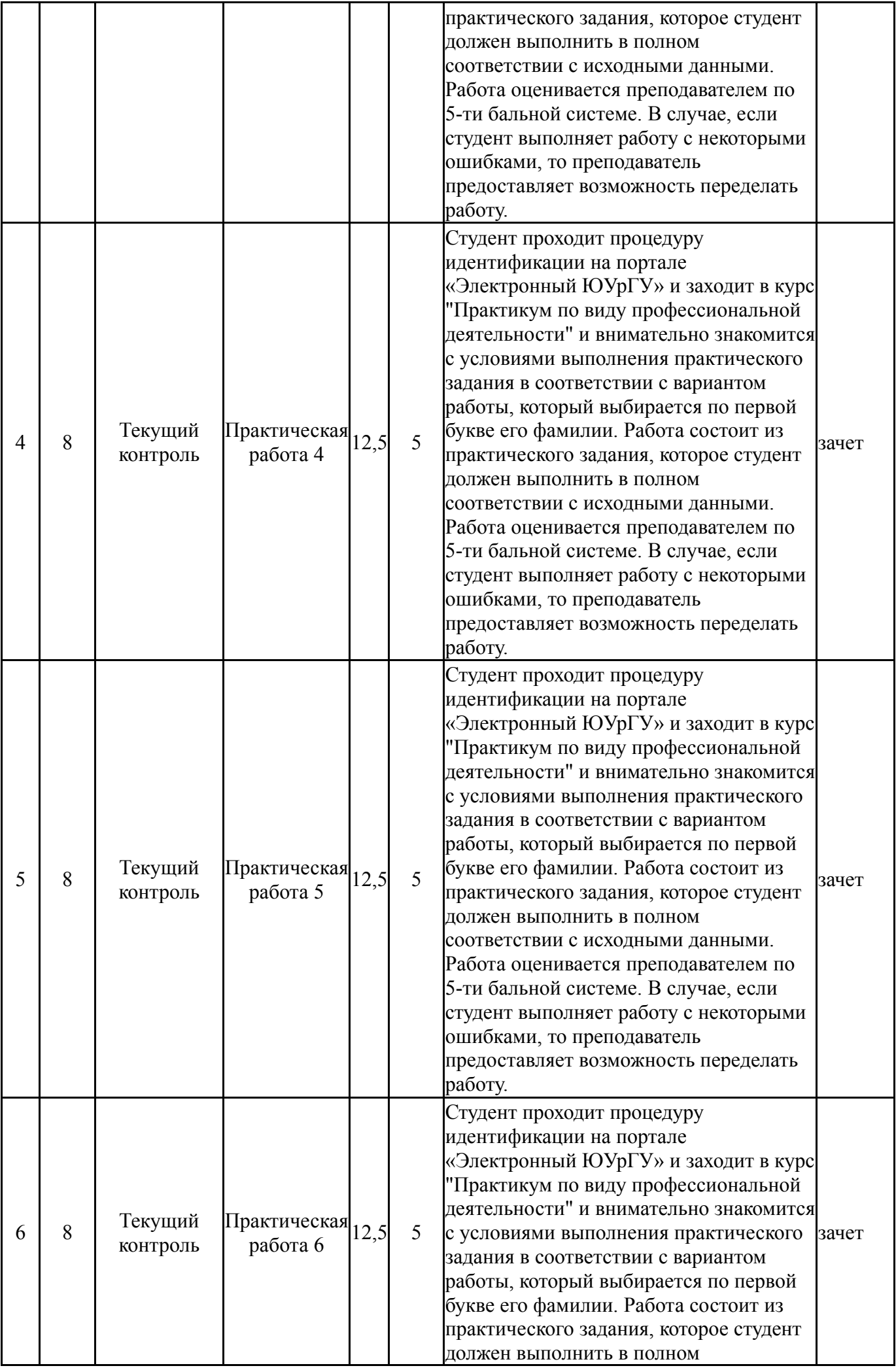

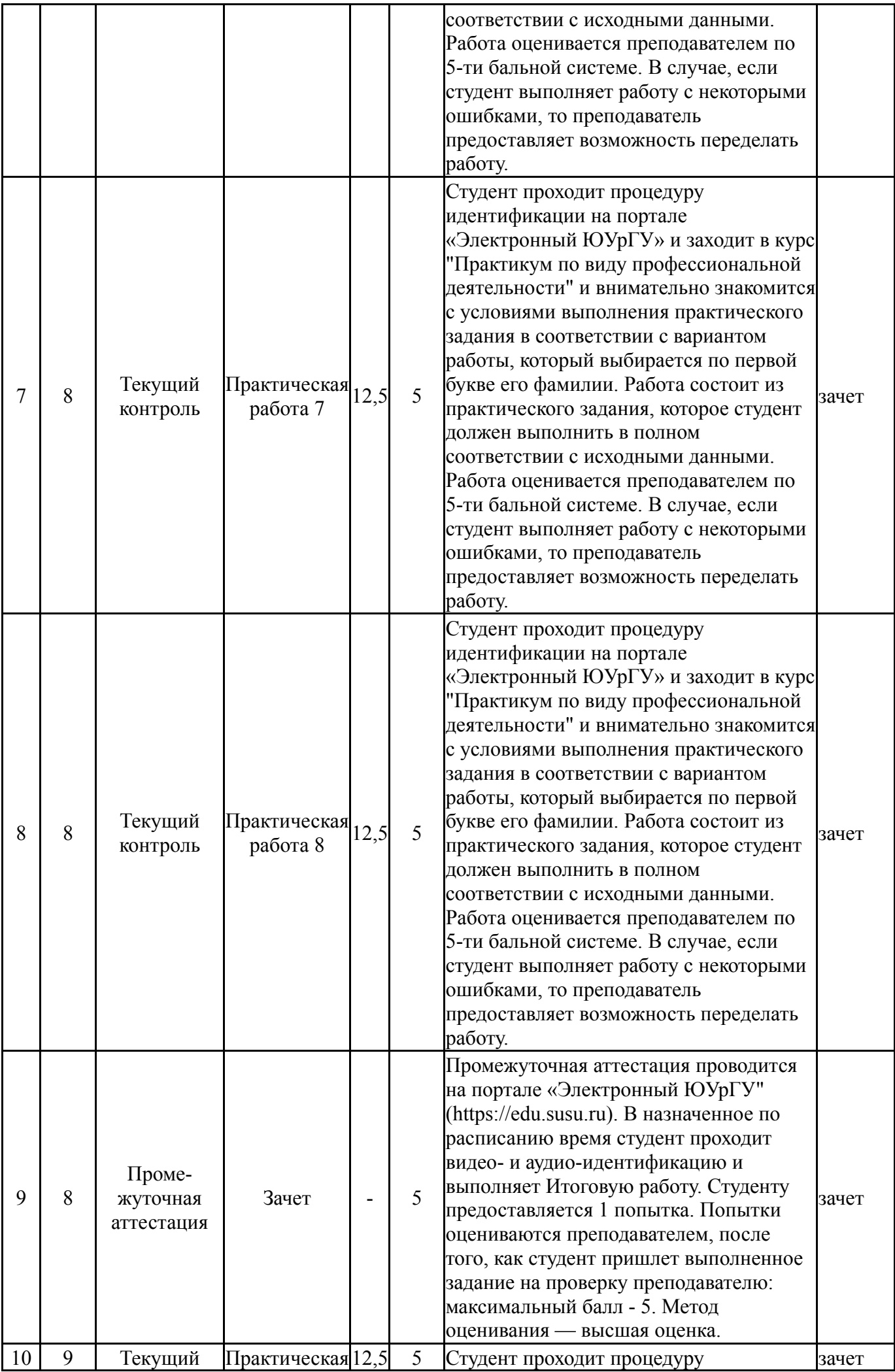

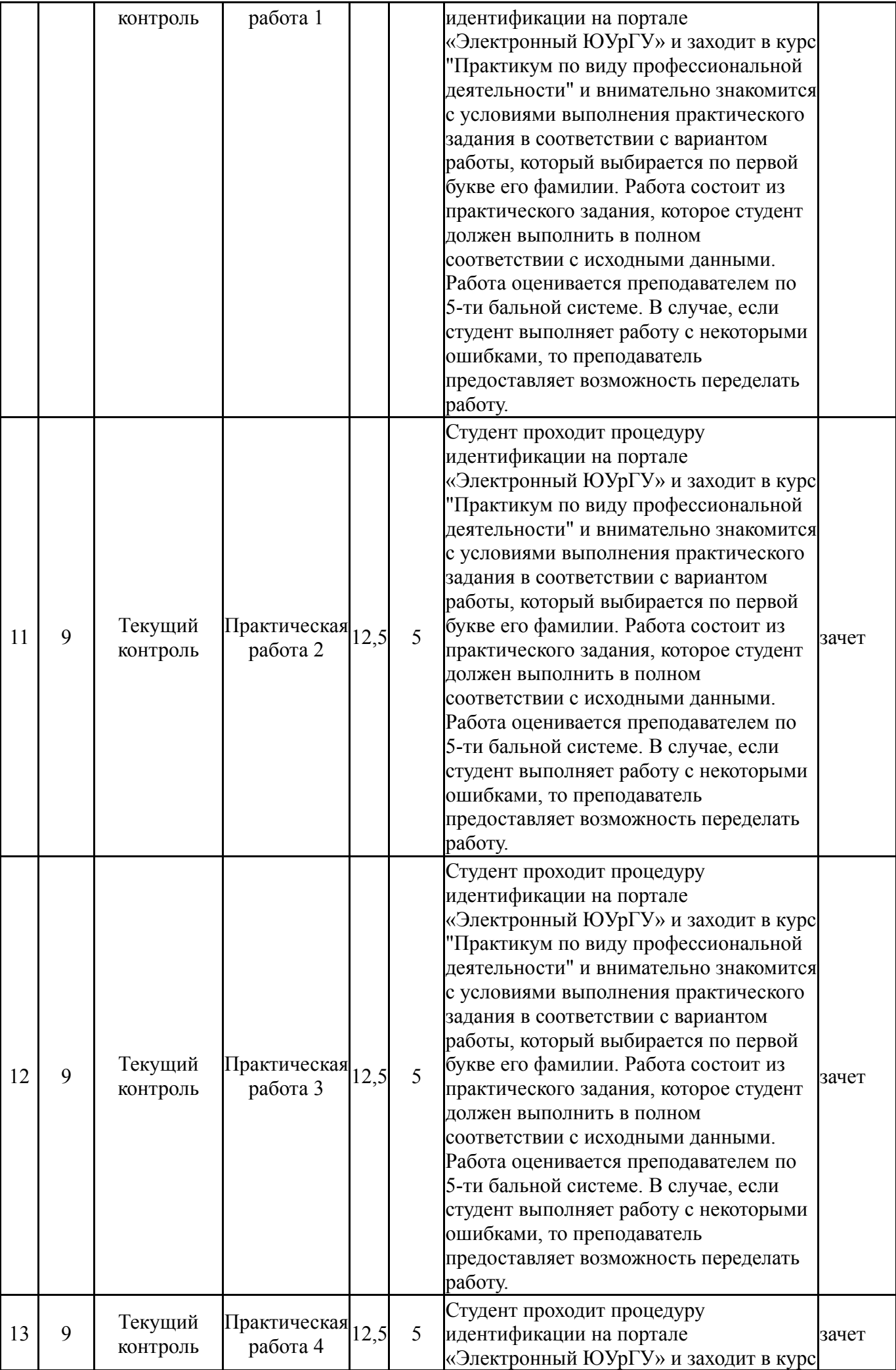

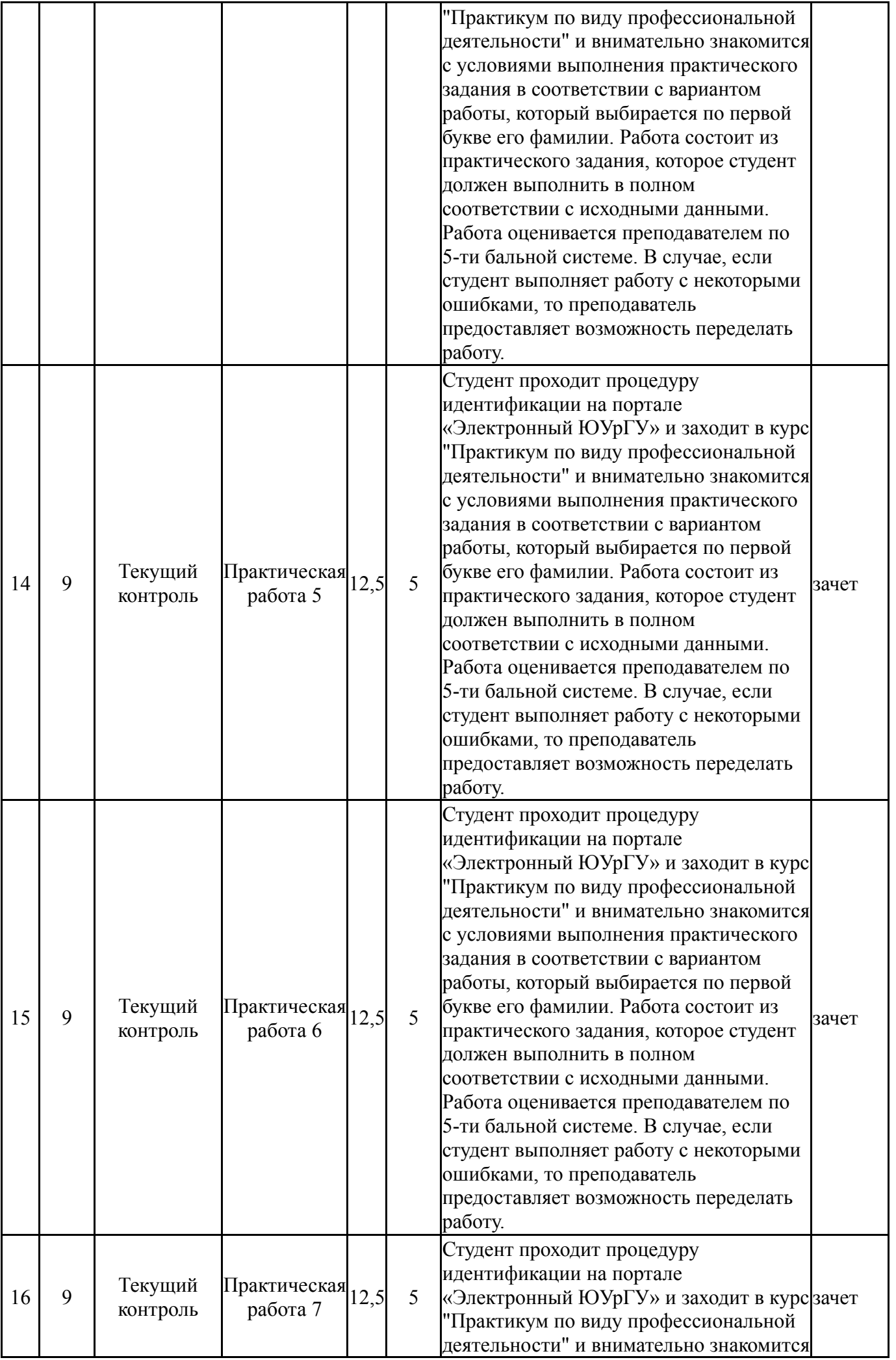

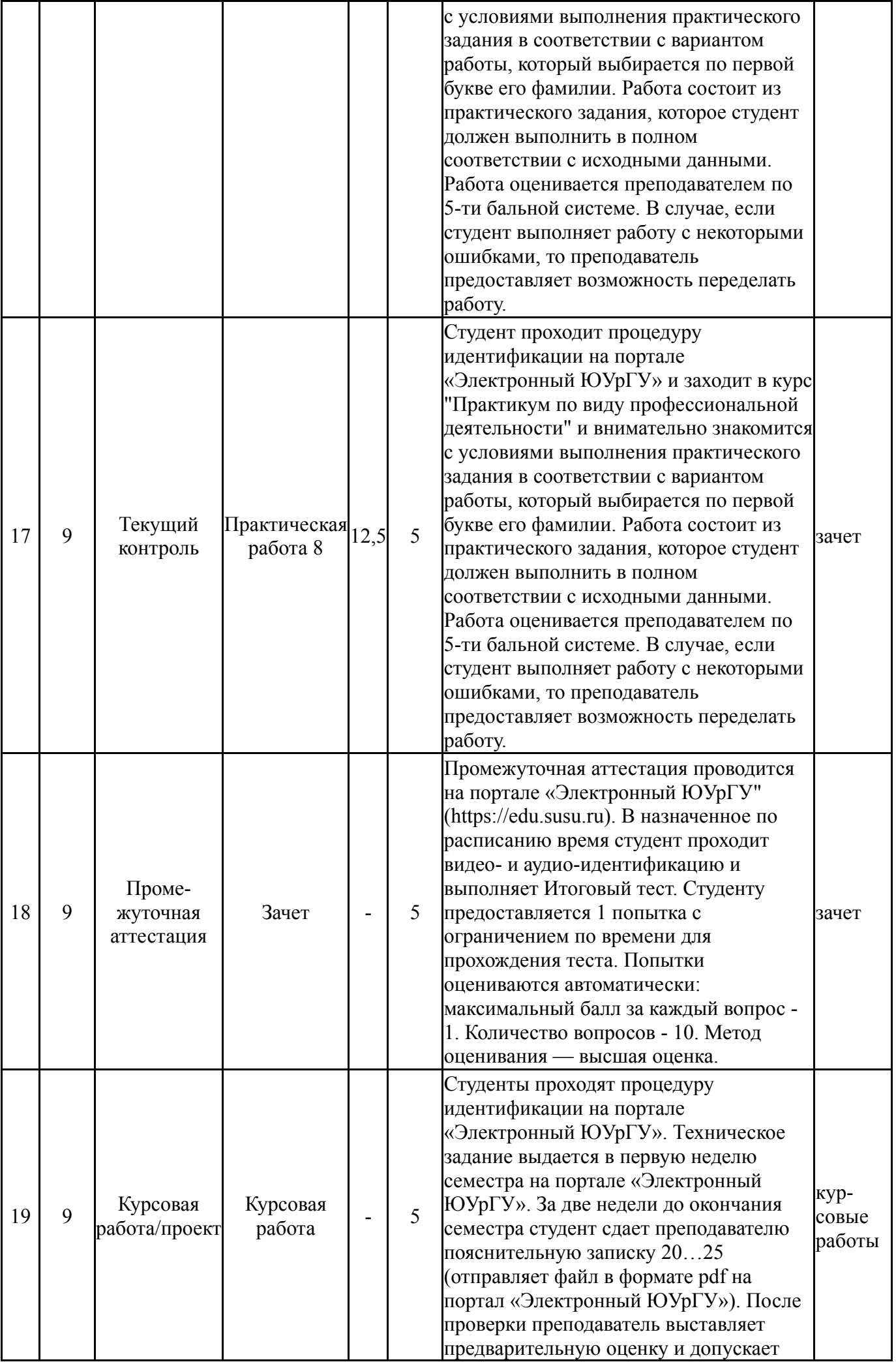

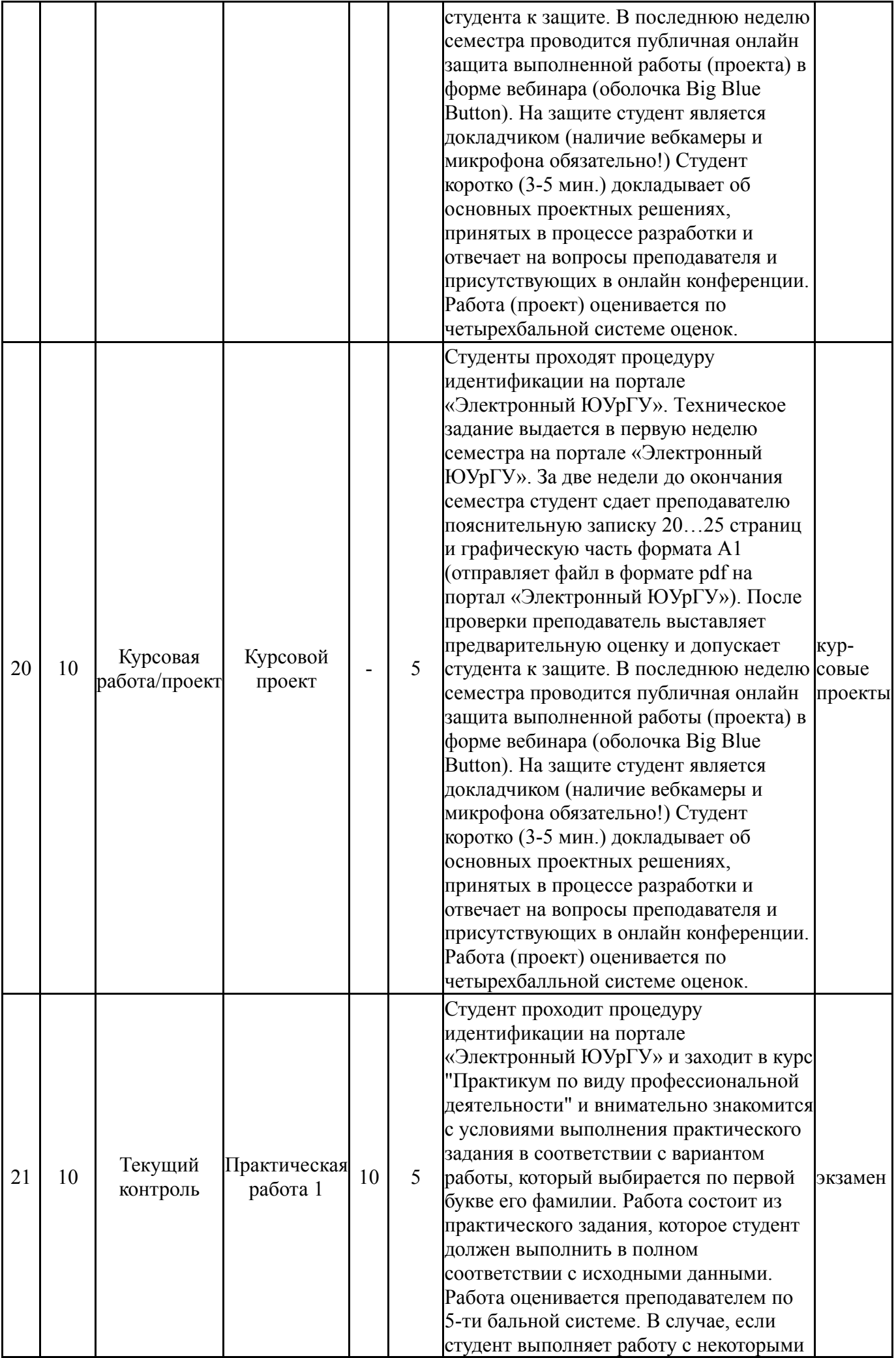

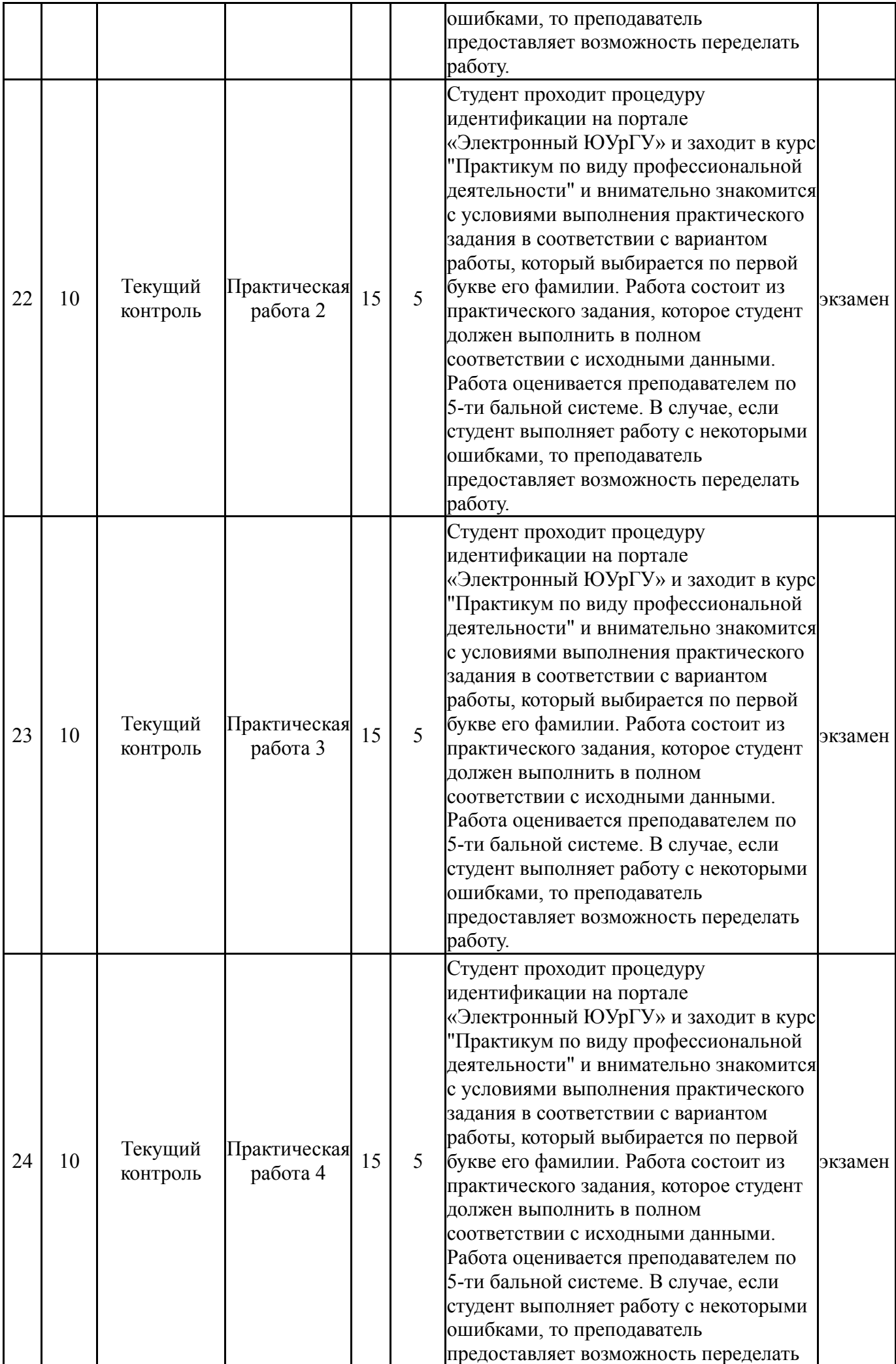

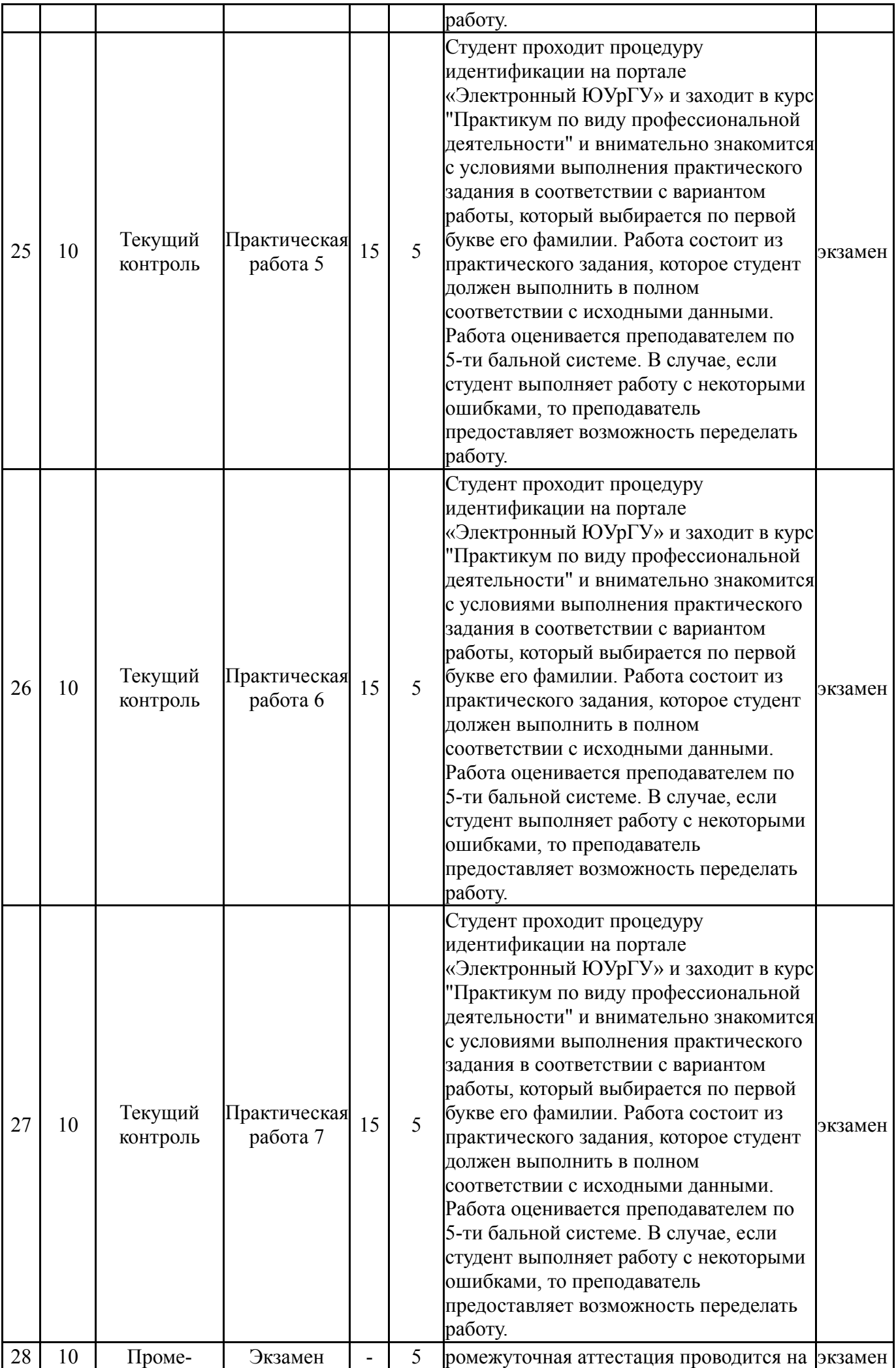

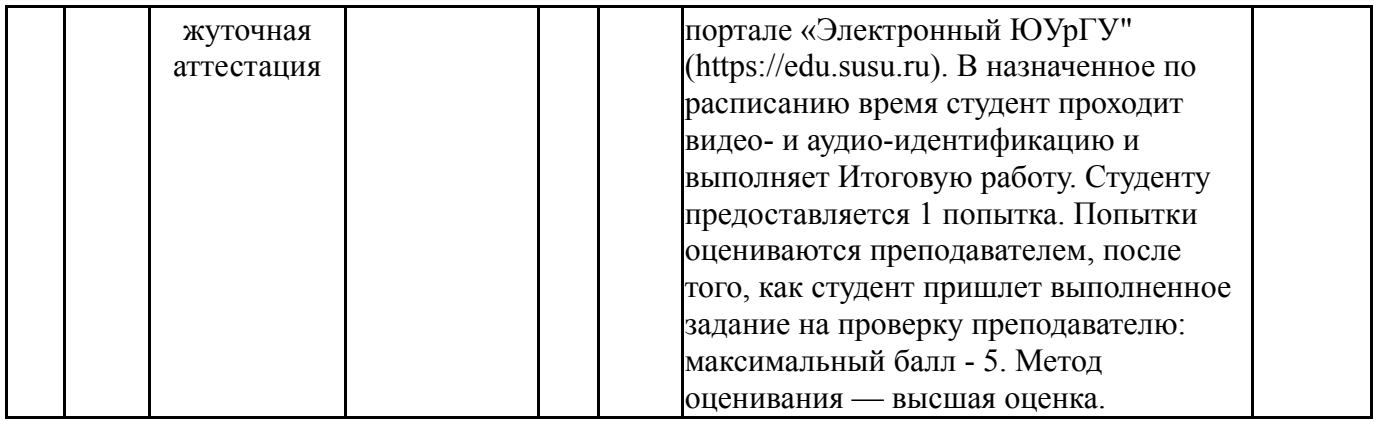

# **6.2. Процедура проведения, критерии оценивания**

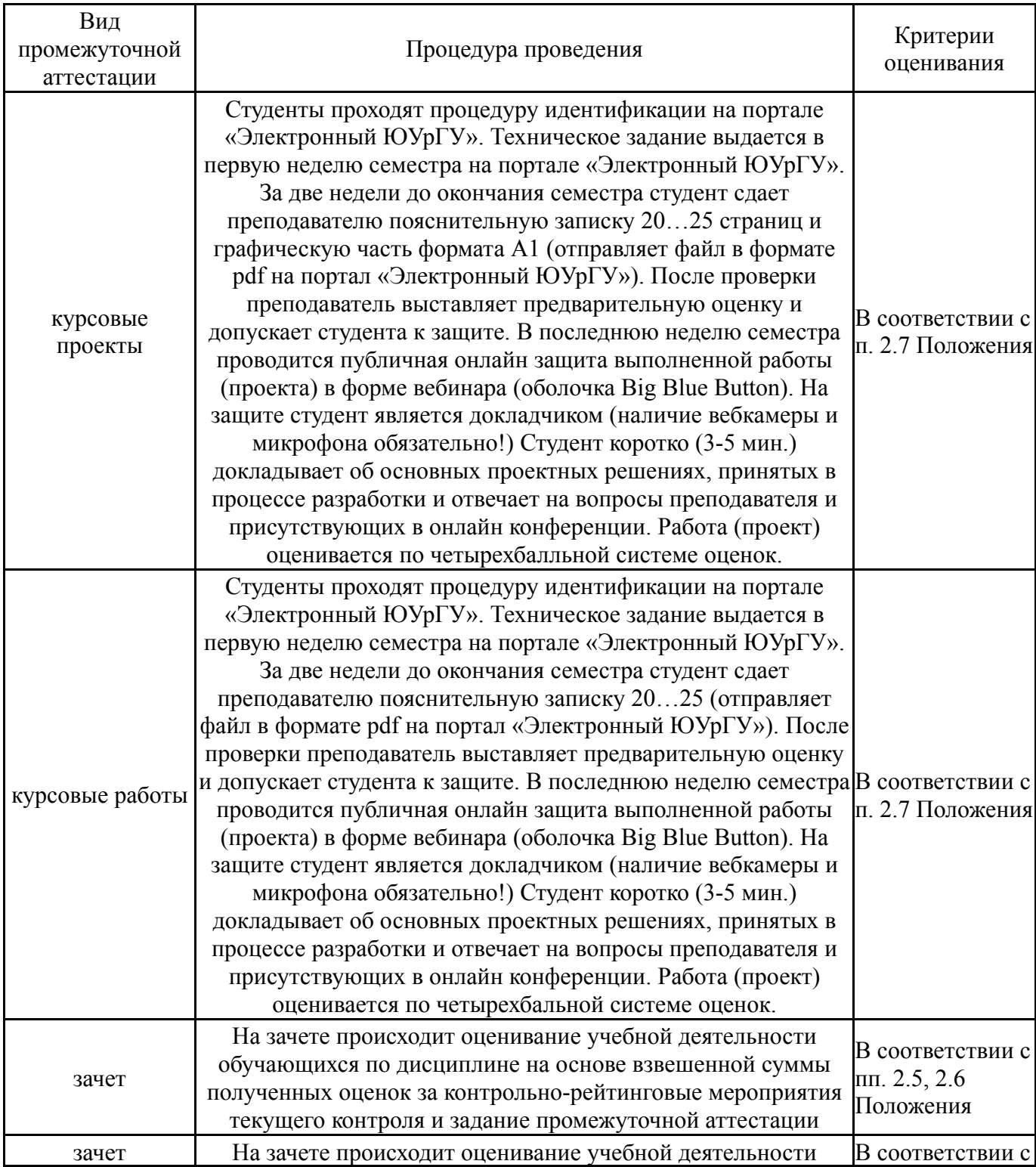

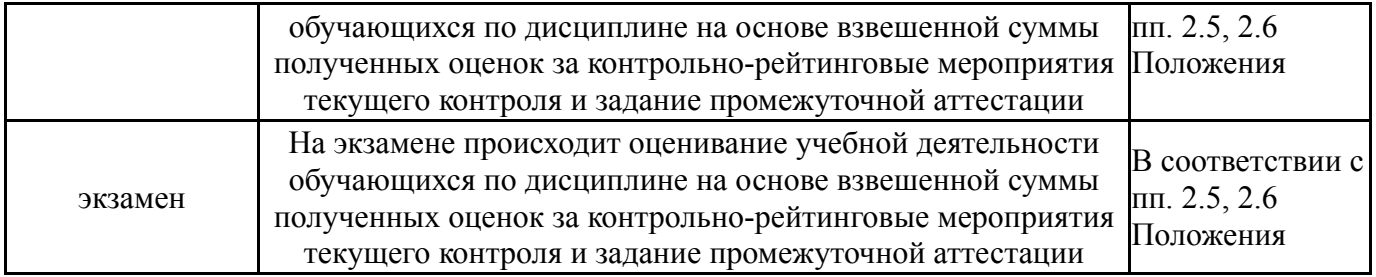

### **6.3. Оценочные материалы**

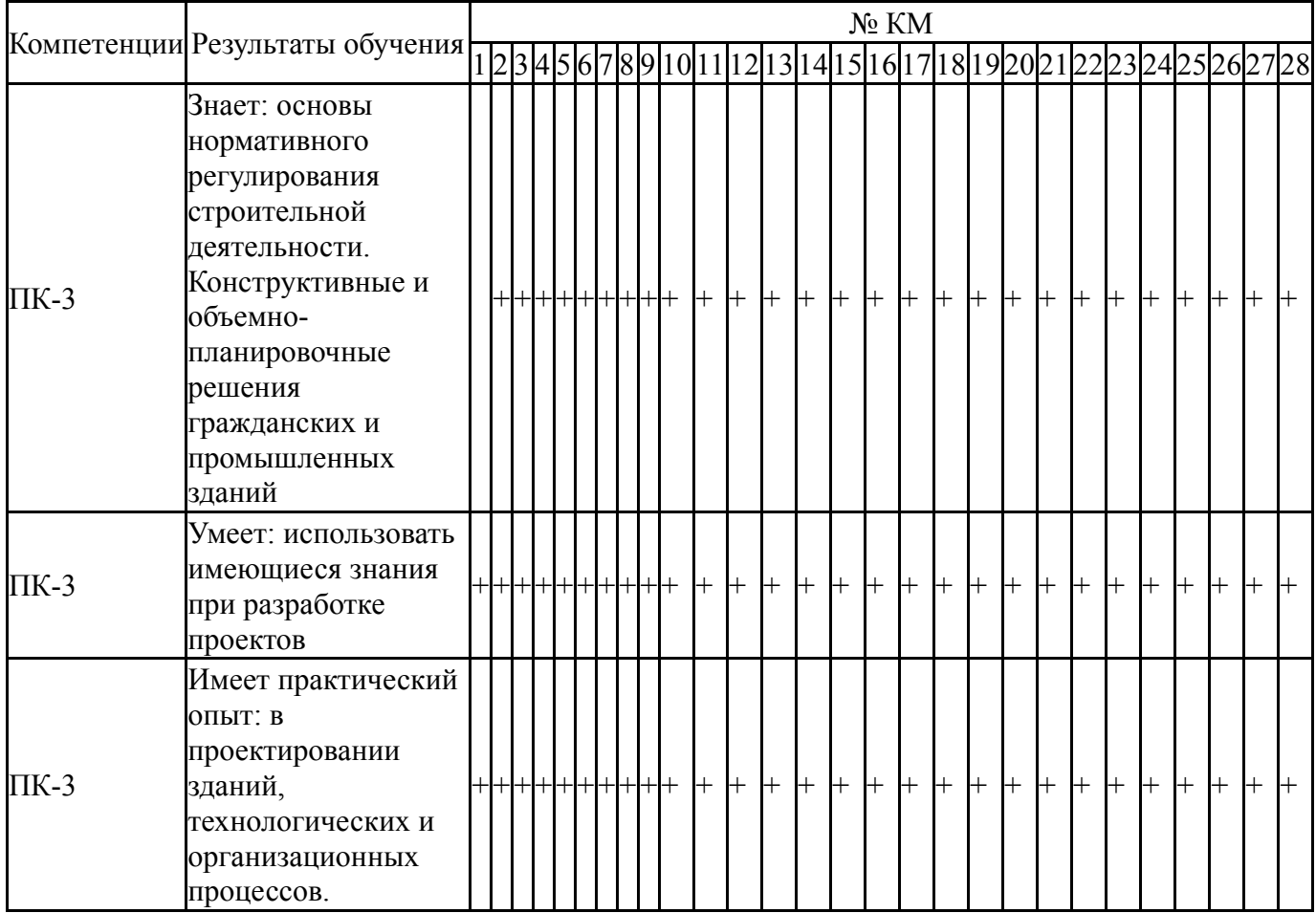

Фонды оценочных средств по каждому контрольному мероприятию находятся в приложениях.

### **7. Учебно-методическое и информационное обеспечение дисциплины**

#### **Печатная учебно-методическая документация**

*а) основная литература:*

Не предусмотрена

- *б) дополнительная литература:* Не предусмотрена
- *в) отечественные и зарубежные журналы по дисциплине, имеющиеся в библиотеке:* Не предусмотрены
- *г) методические указания для студентов по освоению дисциплины:*

1. Оформление контрольных и курсовых работ и проектов: методические указания / сост. А.В. Елисеев. – Челябинск: Издательский центр ЮУрГУ, 2019. – 36 с.

*из них: учебно-методическое обеспечение самостоятельной работы студента:*

1. Оформление контрольных и курсовых работ и проектов: методические указания / сост. А.В. Елисеев. – Челябинск: Издательский центр ЮУрГУ, 2019. – 36 с.

#### **Электронная учебно-методическая документация**

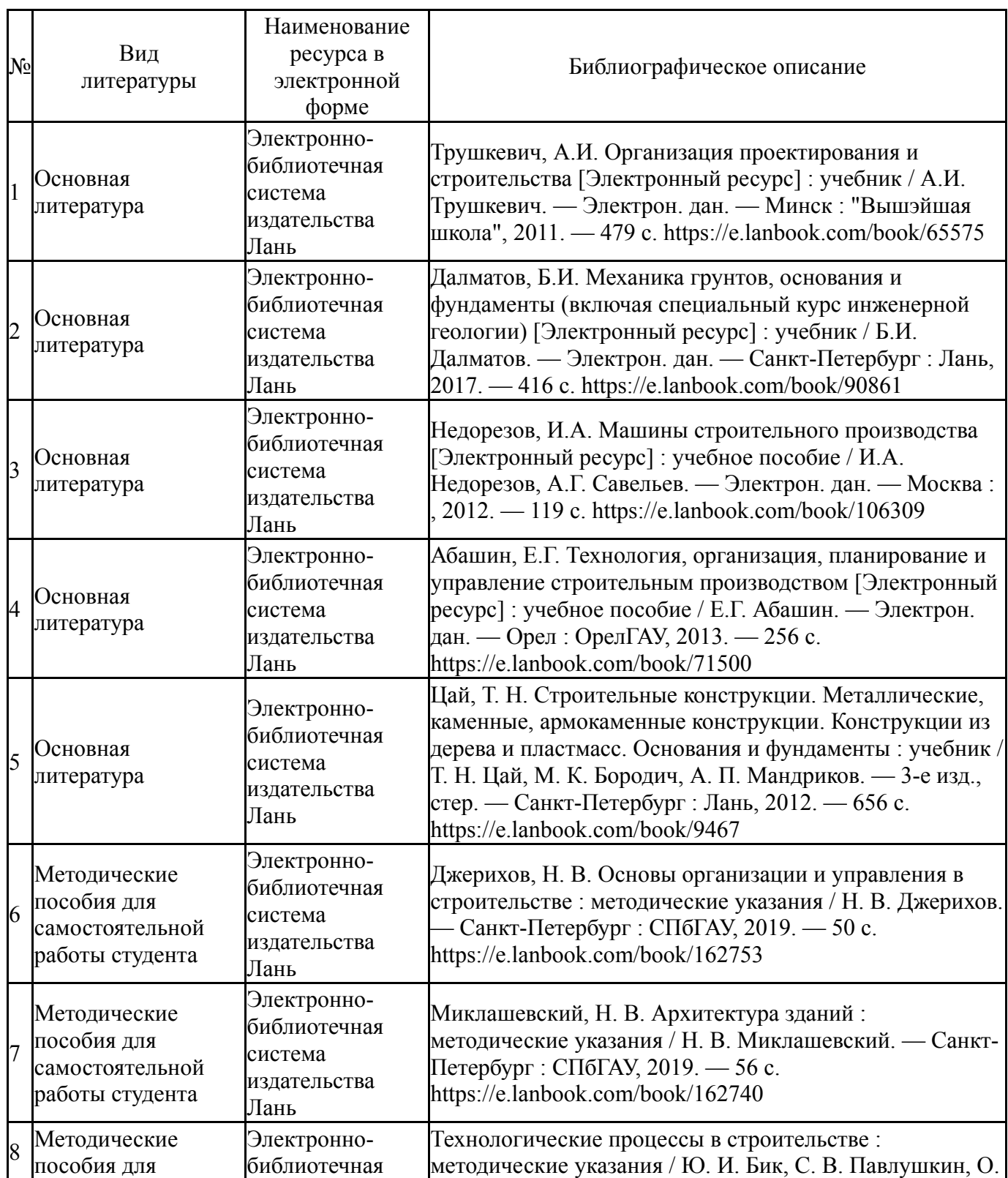

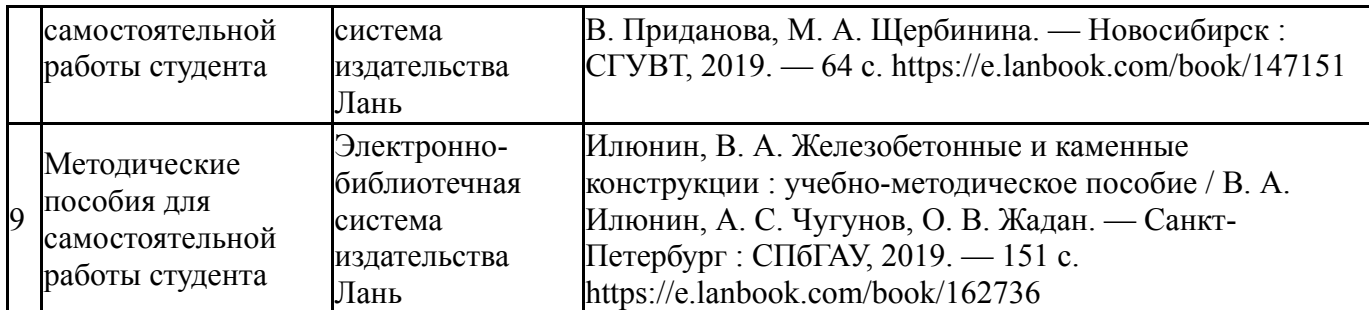

Перечень используемого программного обеспечения:

- 1. Microsoft-Windows(бессрочно)
- 2. Microsoft-Office(бессрочно)
- 3. PTC-MathCAD(бессрочно)
- 4. ASCON-Компас 3D(бессрочно)

Перечень используемых профессиональных баз данных и информационных справочных систем:

Нет

### **8. Материально-техническое обеспечение дисциплины**

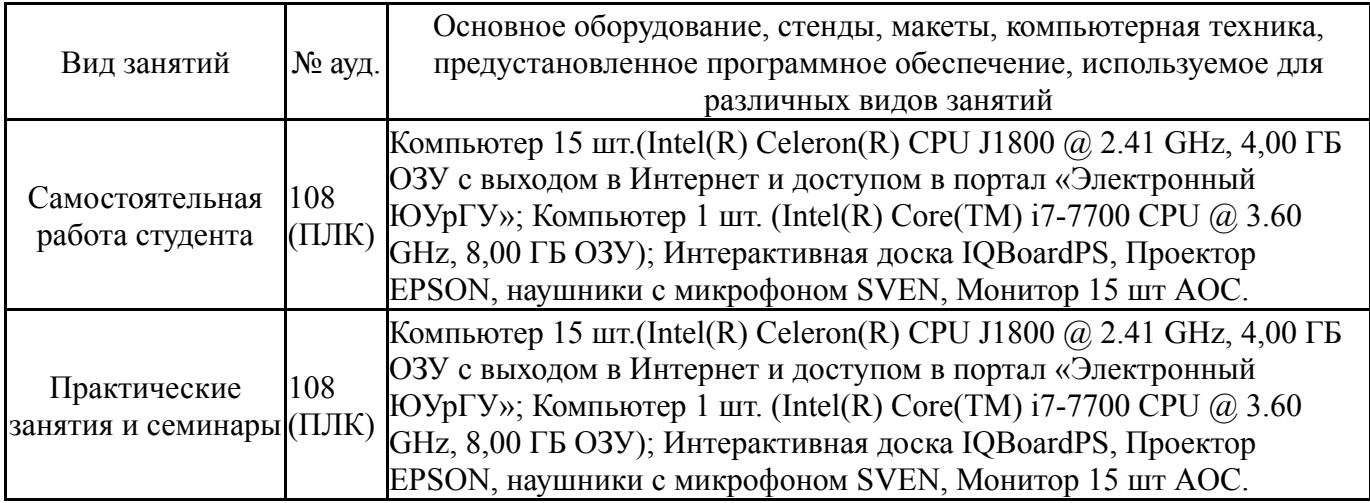